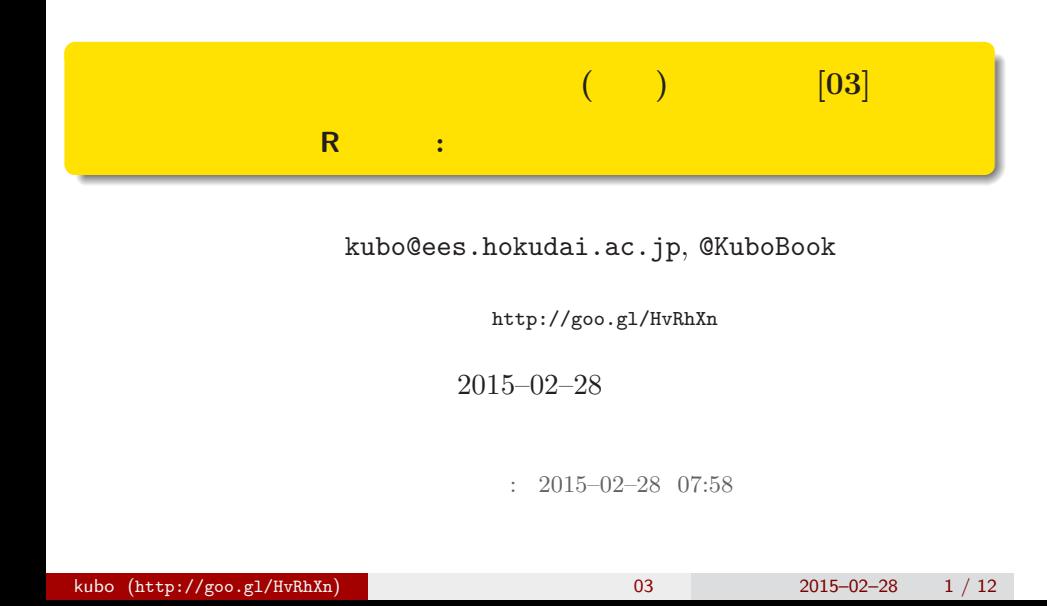

# $\mathbb{R}^2$  - Reference and  $\mathbb{R}^2$  - Reference and  $\mathbb{R}^2$  - Reference and  $\mathbb{R}^2$ 1.  $\mathbb{R}^2$  is the set of the set of the set of the set of the set of the set of the set of the set of the set of the set of the set of the set of the set of the set of the set of the set of the set of the set of the se インストライト こうしょうかい こうしょうかい こうしょう kubo (http://goo.gl/HvRhXn) 2015–02–28 2 / 12

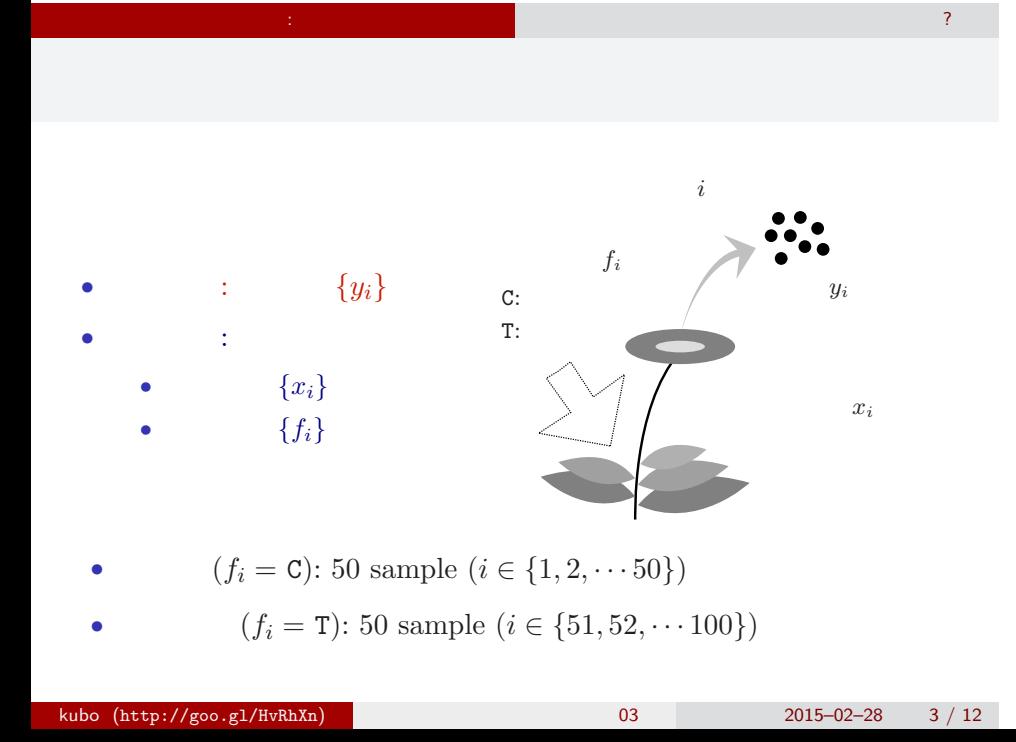

R

data3a.csv CSV (comma  $-$ separated value) format file  $\,$ R ということ こうしょう こうしょう

## > d <- read.csv("data3a.csv")

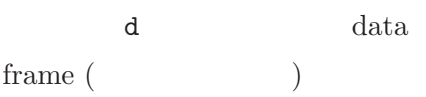

# data frame $\mathtt{d}$

 $\mathbb{R}^2$  - Reference and  $\mathbb{R}^2$  - Reference and  $\mathbb{R}^2$  - Reference and  $\mathbb{R}^2$ 

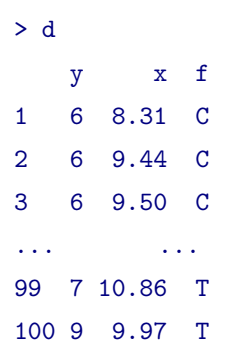

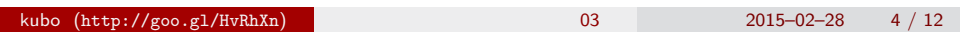

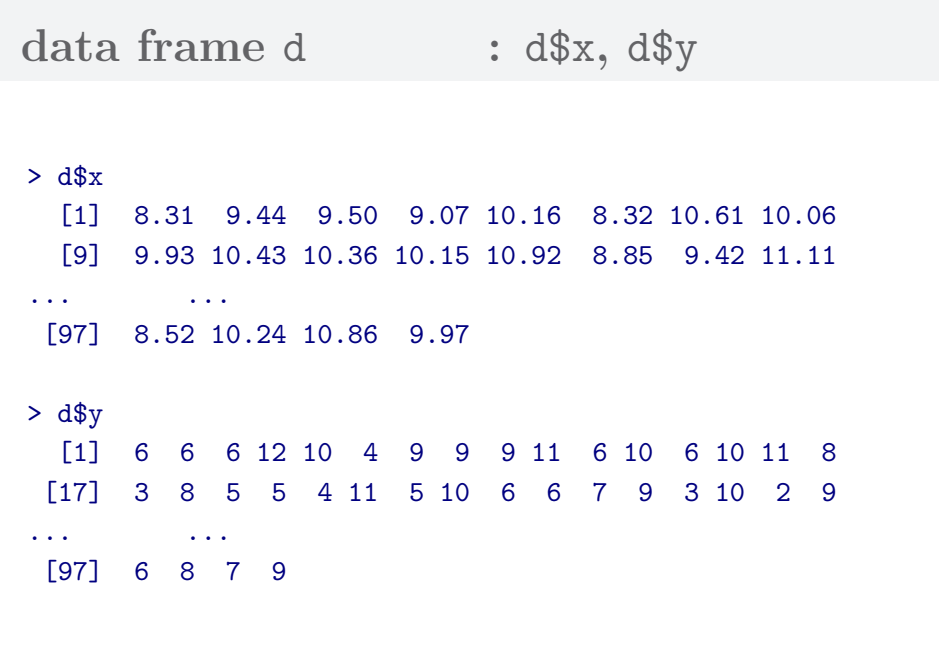

 $\mathbb{R}^2$  - Reference and  $\mathbb{R}^2$  - Reference and  $\mathbb{R}^2$  - Reference and  $\mathbb{R}^2$ 

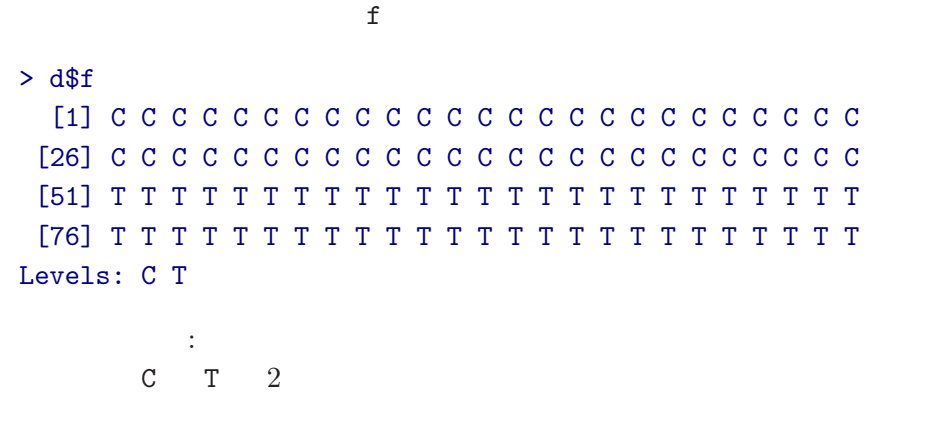

 $\mathbb{R}^2$  - Reference and  $\mathbb{R}^2$  - Reference and  $\mathbb{R}^2$  - Reference and  $\mathbb{R}^2$ 

 $\text{data frame } d \qquad \qquad : \, \texttt{d$f} \, - \texttt{factor type!}$ 

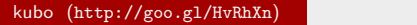

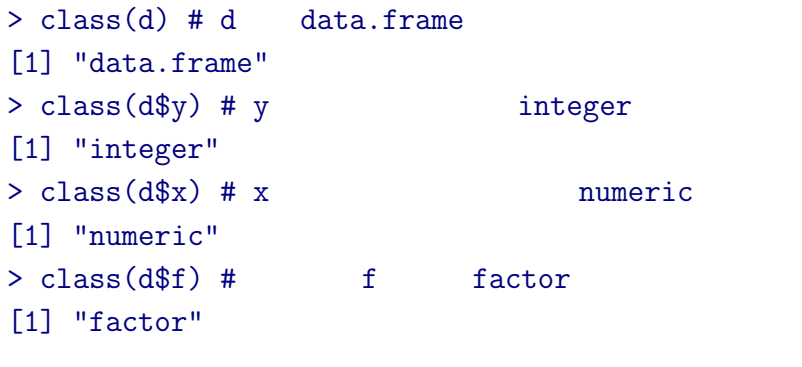

 $\mathbb{R}^2$  - Reference and  $\mathbb{R}^2$  - Reference and  $\mathbb{R}^2$  - Reference and  $\mathbb{R}^2$ 

# **R**のデータのクラスとタイプ

# **data frame** summary()

 $\mathbb{R}^2$  - Reference and  $\mathbb{R}^2$  - Reference and  $\mathbb{R}^2$  - Reference and  $\mathbb{R}^2$ 

## > summary(d)

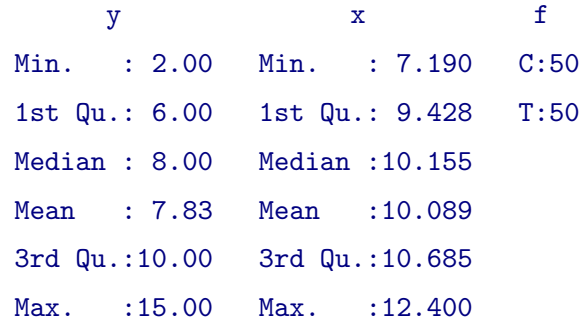

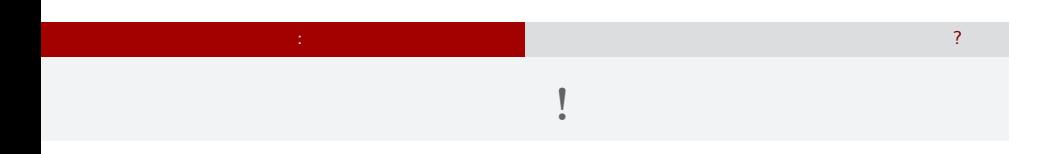

 $> plot(d$ \$x, d\$y, pch = c(21, 19)[d\$f])

> legend("topleft", legend =  $c("C", "T")$ , pch =  $c(21, 19)$ )

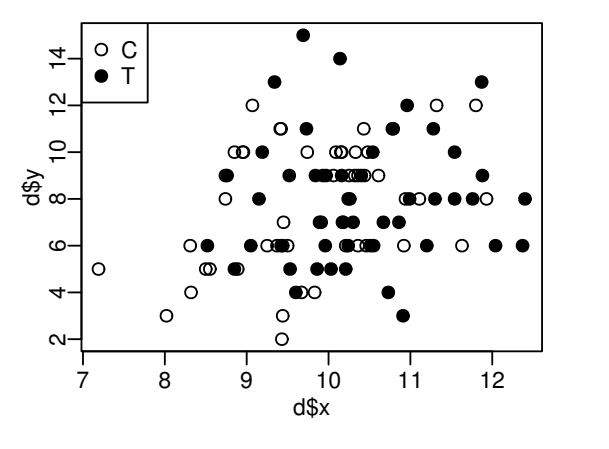

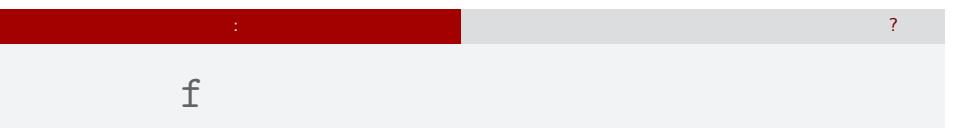

# > plot(d\$f, d\$y)

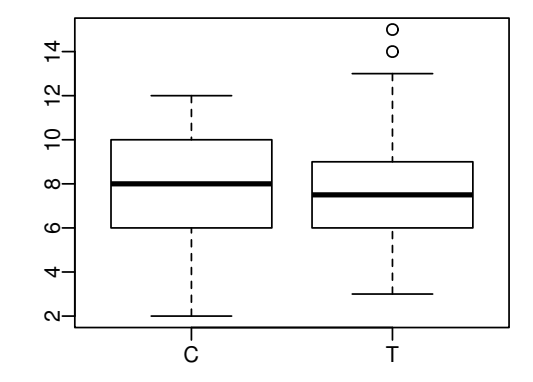

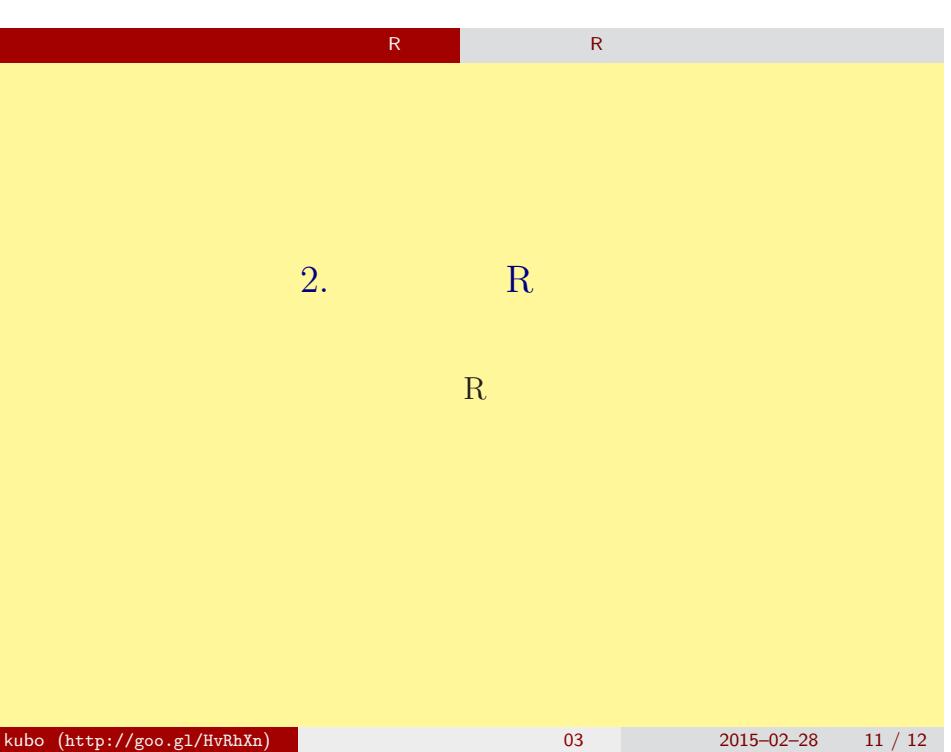

# **RStudio** ?

ちょうと R <sub>実</sub>習 このデータを R であつ

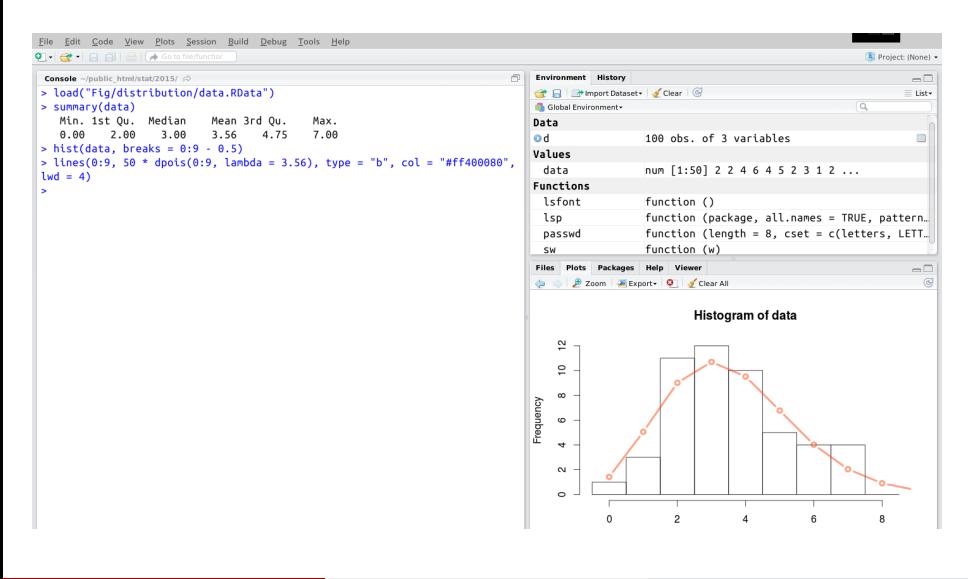